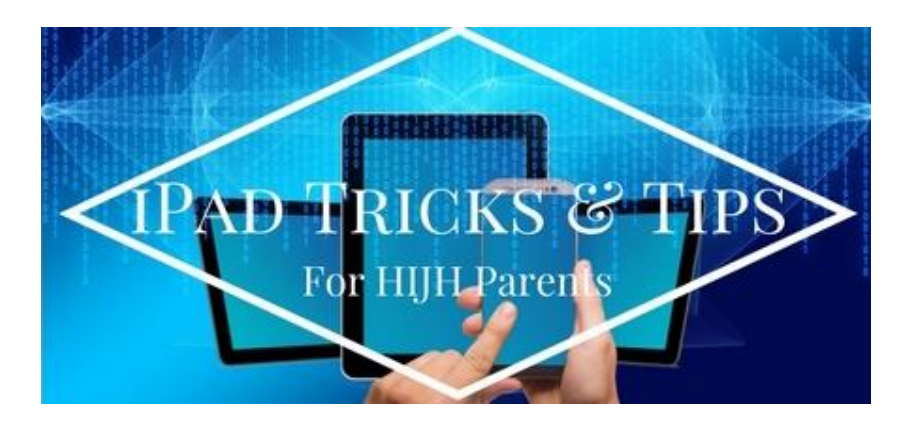

**Watch Out for These Bad News Items on Student iPads**

## **VPNs**

VPNs have students access another server instead of accessing the school or home server. If this is not a VPN that you personally set up on your home network than this is an item of concern. People can download free VPN apps and use stranger's servers to get around security settings at schools or at home, which can lead to several problems (i.e. accessing blocked/inappropriate information, not being able to access secure sites like Blackboard, having Safari stop working, causing unexplainable glitches, etc.). Additionally, while they are using the stranger's server, the stranger can access any information that is sent to or from the iPad.

## **How to check for and delete them:**

If a student is actively on a VPN, then you'll see VPN listed up by Wi-Fi and Bluetooth in settings. Additionally, if you go to General in Settings, and go to where VPN is listed towards the bottom there will either be an account listed below the VPN button. To get rid of a VPN often involves simply deleting the app used to download it and deleting the profile mentioned in the previous sentence.

## **Vshare/illegal free apps**

There are apps/sites that allow for paid apps to be downloaded illegally for free. Vshare is the most well-known of these. These apps can install viruses to iPads, make iPads completely unusable, and more.

## **Fake apps**

Some people use fake apps to hide messages, photos, etc. So for example, there's an app that looks like it's a calculator, but it's really a secret folder of saved items they don't want others to see.

Some steps you can take if you think your student is using fake apps:

- Have conversations on the dangers of some of these apps.
- Use the internet and parent sites to stay up to date on what the popular fake apps are.
- Check storage and iCloud usage to see if any apps that appear innocent and small are taking up a surprising amount of storage. (A real calculator app typically doesn't take up much room, for example. Several messages and photos will.)
- Set up some Restrictions regarding downloading or deleting apps on their device.
- Look at their recent downloads via the App Store.